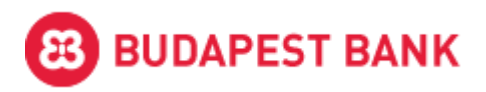

# Open Banking interface

Technical Registration services

Version 1.0

Please visit<openbanking.budapestbank.hu>to get more information on Budapest Bank OpenBanking, including operational information on the live service.

### Contact

In case you have a question or any problem regarding our services, please send us a message using the following email address and we will reply in 2 working days:

*[openbanking@budapestbank.hu](mailto:openbanking@budapestbank.hu)* 

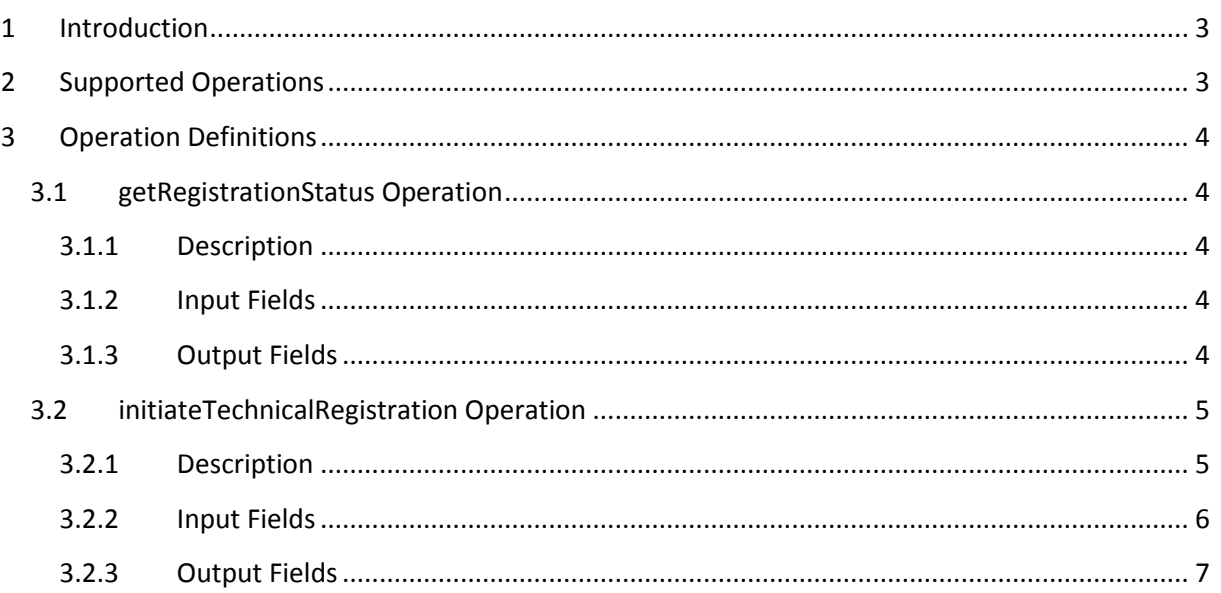

# <span id="page-2-0"></span>**1 Introduction**

This document describes the TechnicalRegistration\_V1 service provided by Budapest Bank Open Banking interface. The operations described in this document are required for all TPPs. These operations are used to register the TPP in the Budapest Bank PSD2 API. All other services are available only if the TPP has a valid registration.

This service is used to renew the registration or replace the existing registered public keys for the TPP, and query the status of existing registration.

Timezone handling in the API for all date and datetime fields:

- In message header all fields are treated in UTC if timezone not present.
- In message body (business data) if timezone not present values are treated as Budapest, Hungary actual timezone (CET or CDT depending on the time of the year)
- In the response data TPPs should treat all date and datetime fields in the same manner

Fields presented in this document should be treated as described here. This document may impose further restrictions over the WSDL. Where there is a conflict between the WSDL definition and this document, this document overrules all definitions in the WSDL. In requests fields not present in this document may be ignored by the API. In responses if there is a field not described in this document those should be treated as informational values. TPP should not rely on those fields for business logic.

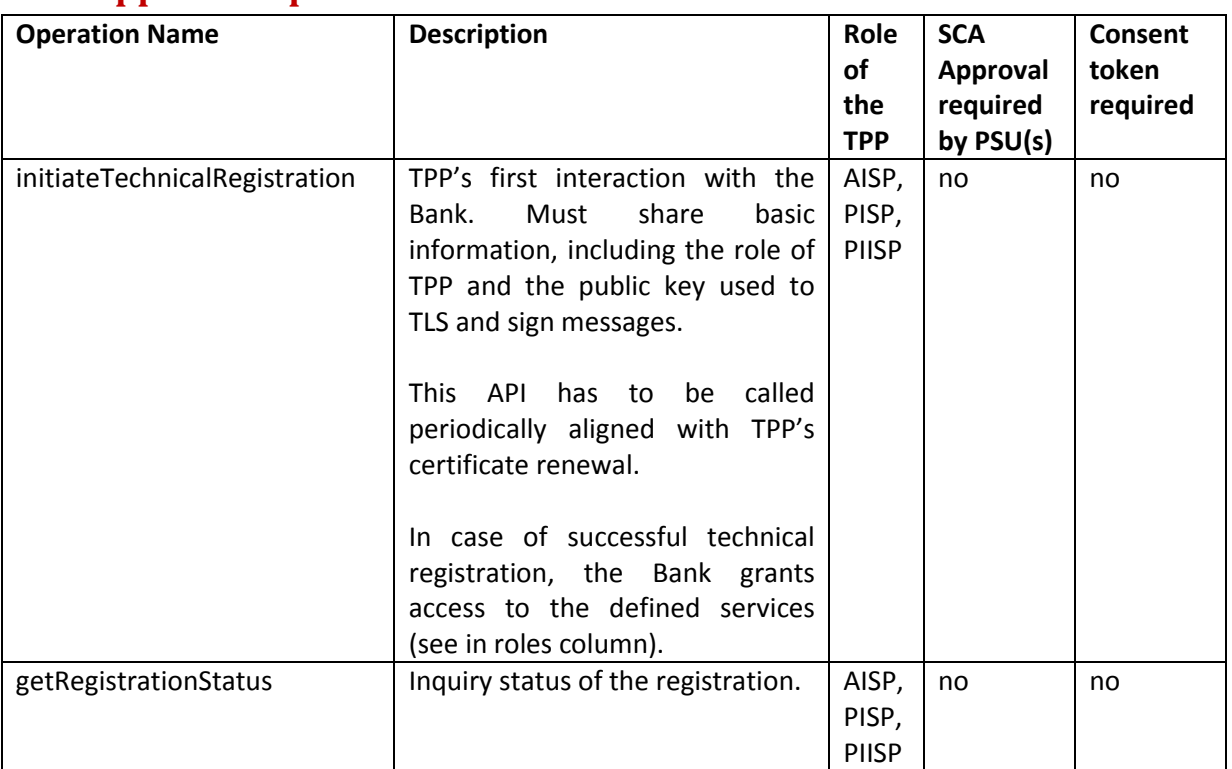

# <span id="page-2-1"></span>**2 Supported Operations**

All operations are available via SOAP over HTTPS interface.

# **3 Operation Definitions**

This section provides information about the TechnicalRegistration V1 operations. The base definition of the service can be found in the TechnicalRegistration\_V1.wsdl file. This document provides more details on input and output fields. Requirements or restrictions that cannot be put into the WSDL can be found here.

All business date/datetime fields are Budapest local time CET or CDT if timezone is not present. All header fields are UTC timezone if not marked otherwise.

The  $c:$  prefix in the documentation refers to the bbCommon namespace int he wsdl definitions.

### **3.1 getRegistrationStatus Operation**

#### **3.1.1 Description**

The purpose of this operation is to query the registration status of the technical registration of the TPP.

#### **3.1.2 Input Fields**

None. The request body should not contain any fields. Message level signature will be used for the identification.

#### <span id="page-3-0"></span>**3.1.3 Output Fields**

<span id="page-3-4"></span><span id="page-3-3"></span><span id="page-3-2"></span><span id="page-3-1"></span>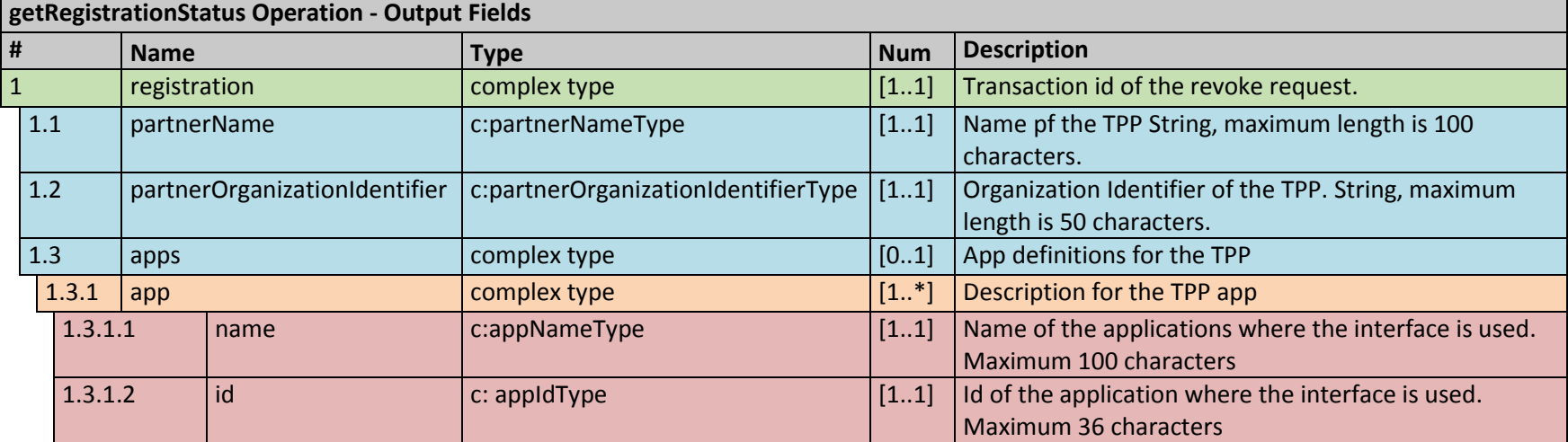

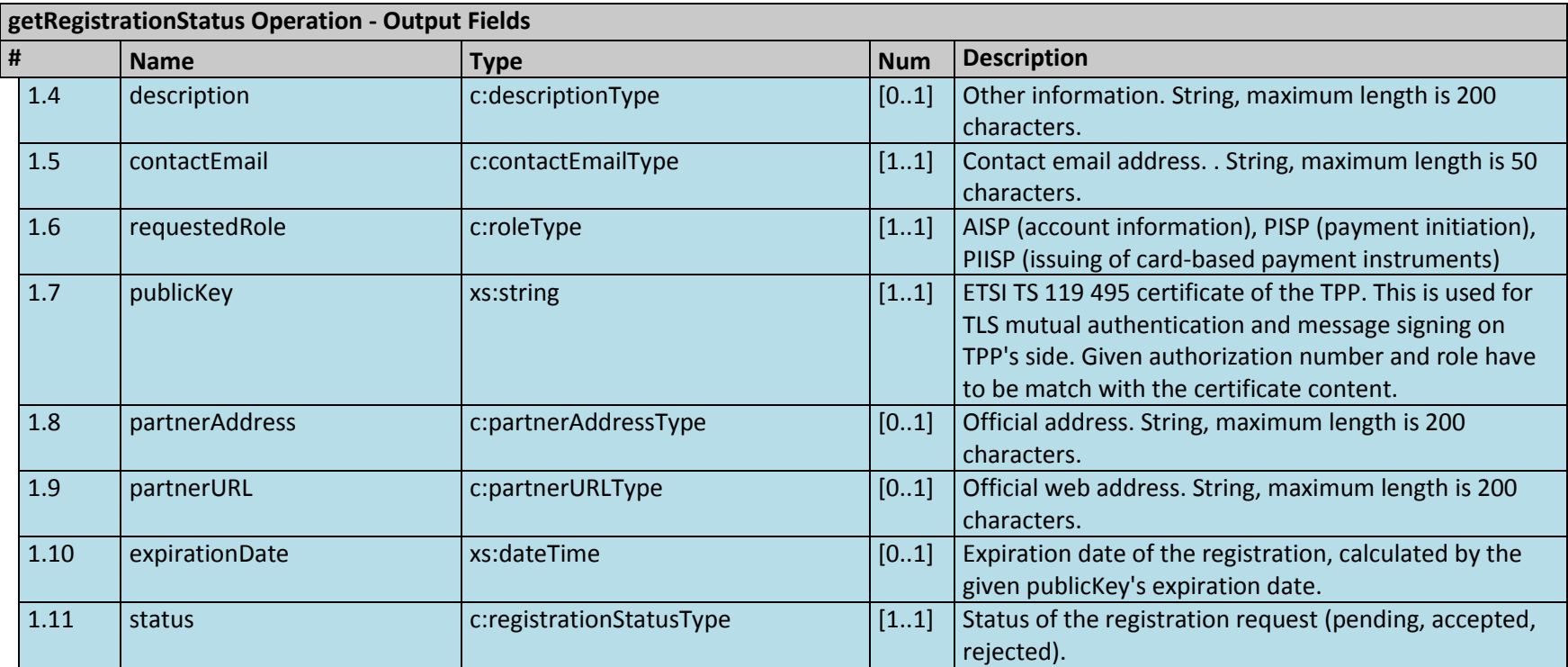

# **3.2 initiateTechnicalRegistration Operation**

### **3.2.1 Description**

TPP's first interaction with the Bank. Must share basic information, including the role of TPP and the public key used to TLS and sign messages.

This API has to be called periodically aligned with TPP's certificate renewal.

<span id="page-4-1"></span><span id="page-4-0"></span>Accessible to all TPPs.

### **3.2.2 Input Fields**

<span id="page-5-0"></span>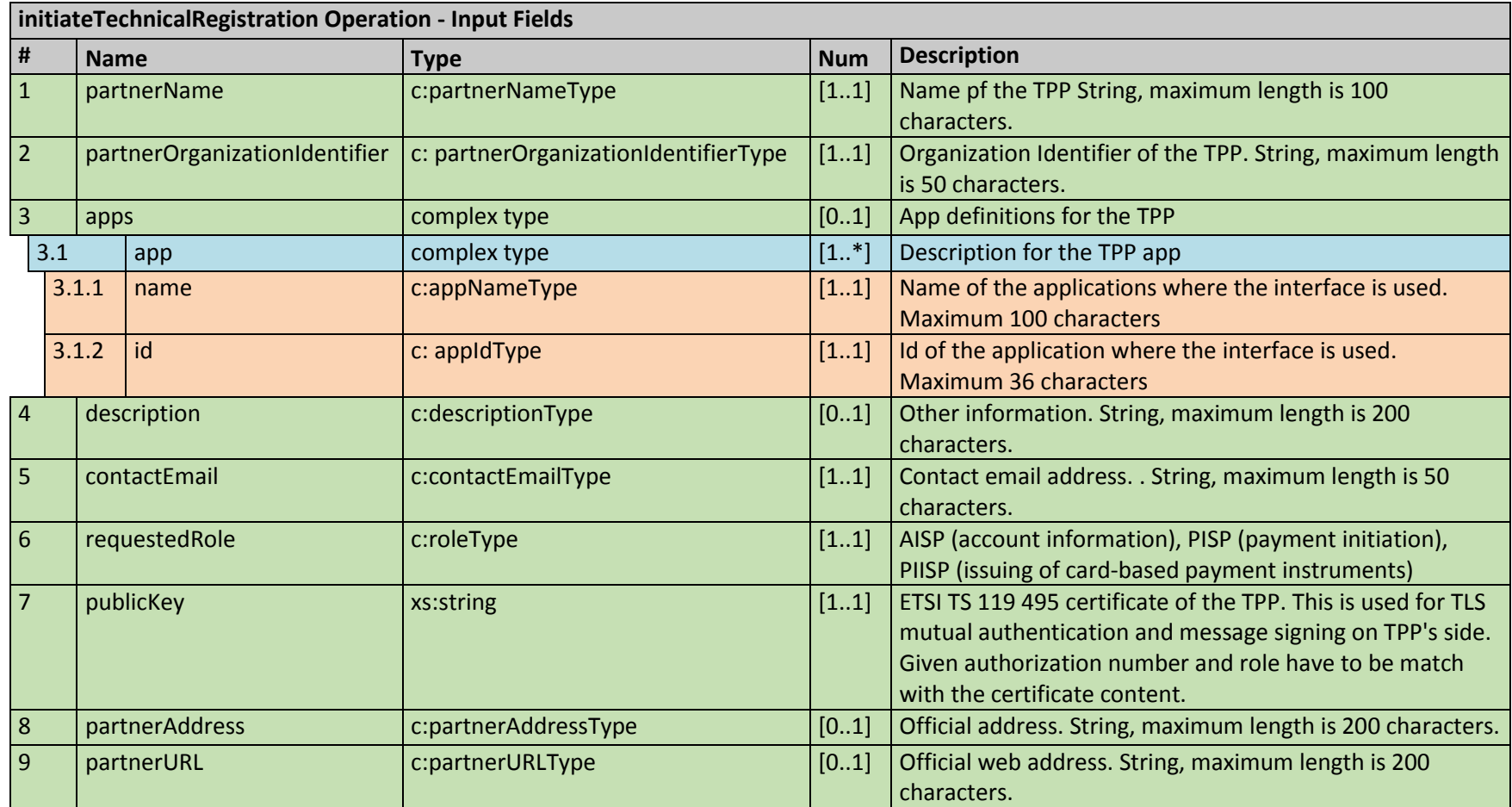

### **3.2.3 Output Fields**

<span id="page-6-0"></span>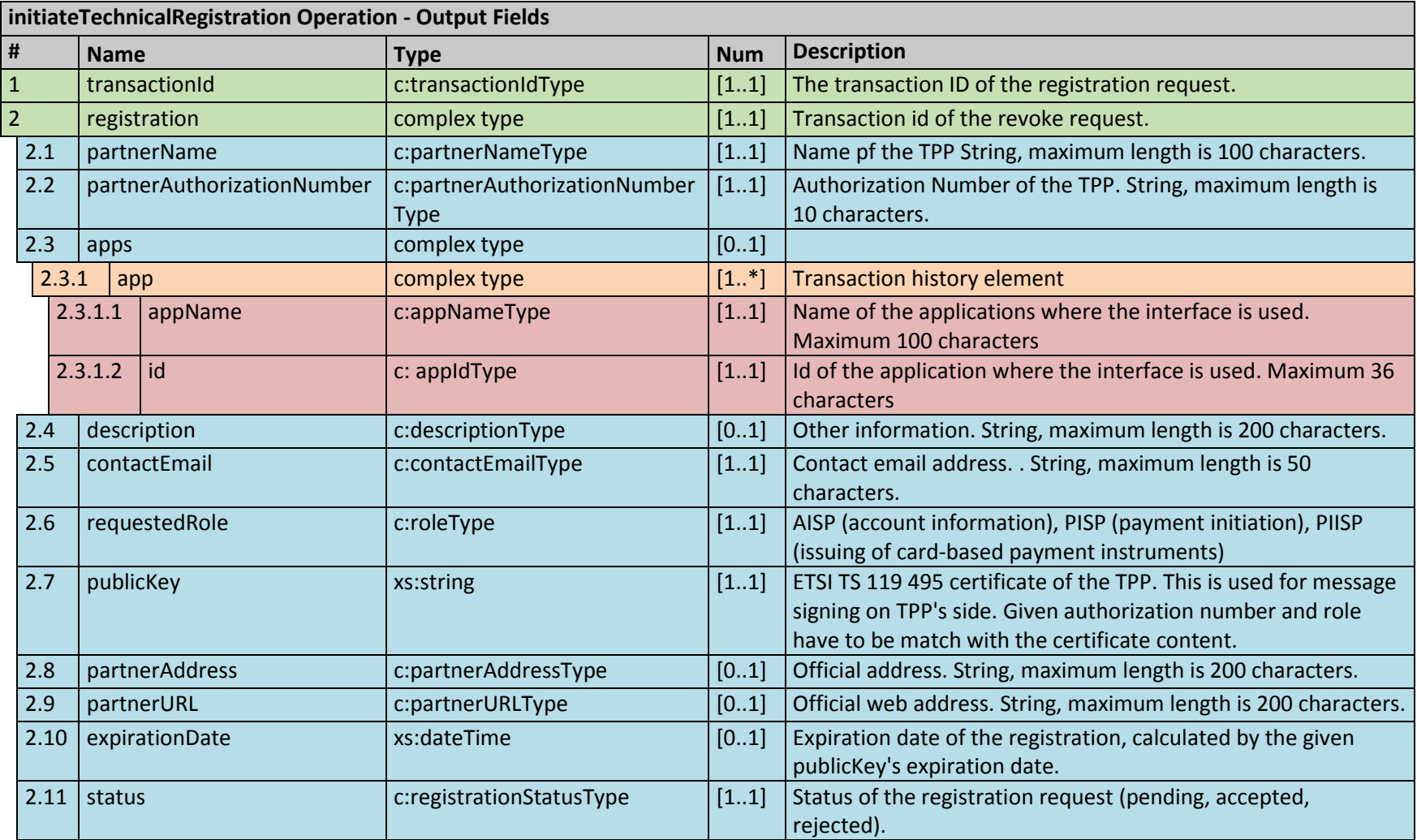